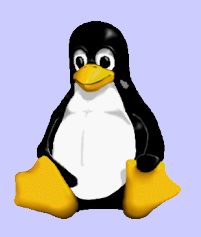

# Tcl und C

#### (Tcl auf Speed)

Tel+Shell

© Konrad Rosenbaum, 2005 protected under the GNU GPL

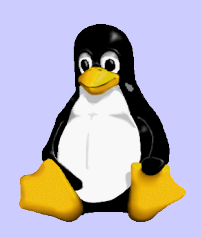

#### Möglichkeiten

- Tcl Extension: Modul, das von Tcl geladen werden kann
- Tcl Application: Programm, dass Tcl lädt

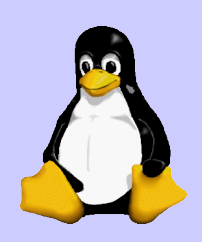

# Tcl Applikation

- $\bullet$  #include  $\lt$ tcl.h>
- $\bullet$  ld  $\ldots$  -ltcl
- Tcl FindExecutable
	- Tcl System initialisieren
- Tcl CreateInterp
	- Interpreter erzeugen
- Tcl\_Init
	- initialisiert Tcl Interpreter

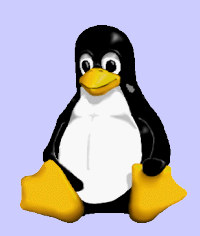

### Tcl Erweiterungen

- Als .so compilieren
- Foo Init
	- wird aufgerufen, um zu initialisieren

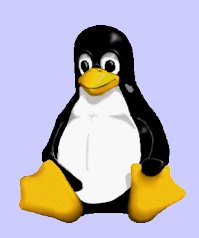

# String-Interface

- Tcl CreateCommand
	- Kommando registrieren
- Tcl Eval
	- Tcl script ausführen
- Tcl EvalFile
	- Tcl script aus Datei ausführen

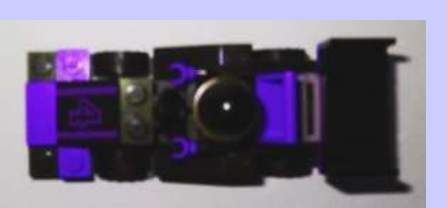

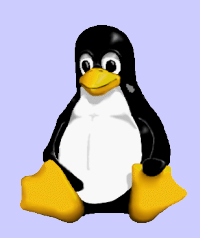

## Object-Interface

- Tcl CreateObjCommand
	- Kommand registrieren
- Tcl EvalObjEx, Tcl EvalObjv
	- Script ausführen
- Tcl NewTypeObj
	- neues Objekt erzeugen
- Tcl GetTypeFromObj

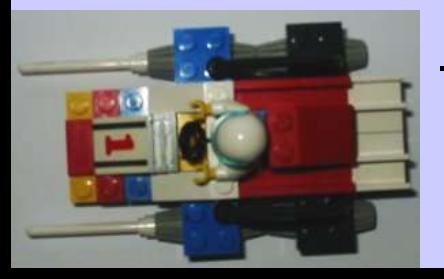

– Daten aus Objekt erhalten

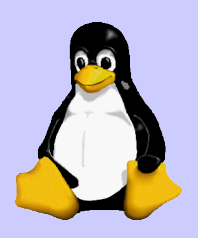

## Fragen?

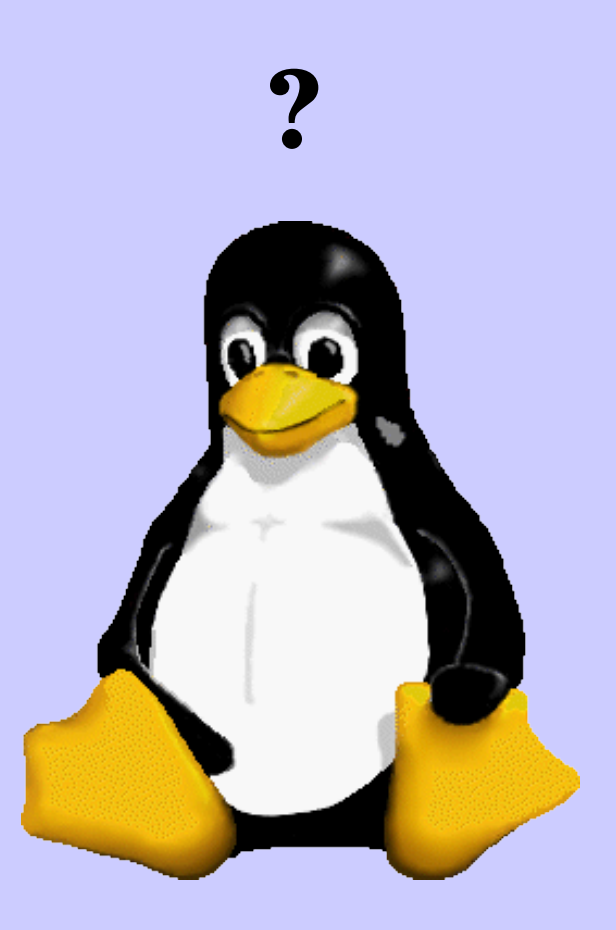

© Konrad Rosenbaum, 2005 protected under the GNU GPL